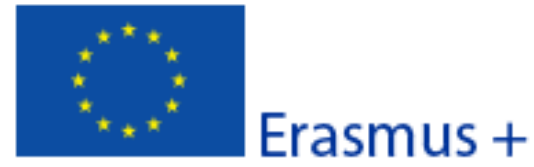

# Formulario de solicitud Convocatoria: 2016

KA1 - Movilidad de las personas por motivos de aprendizaje Movilidad de Educación Superior entre países del programa

Versión del formulario: 3.02

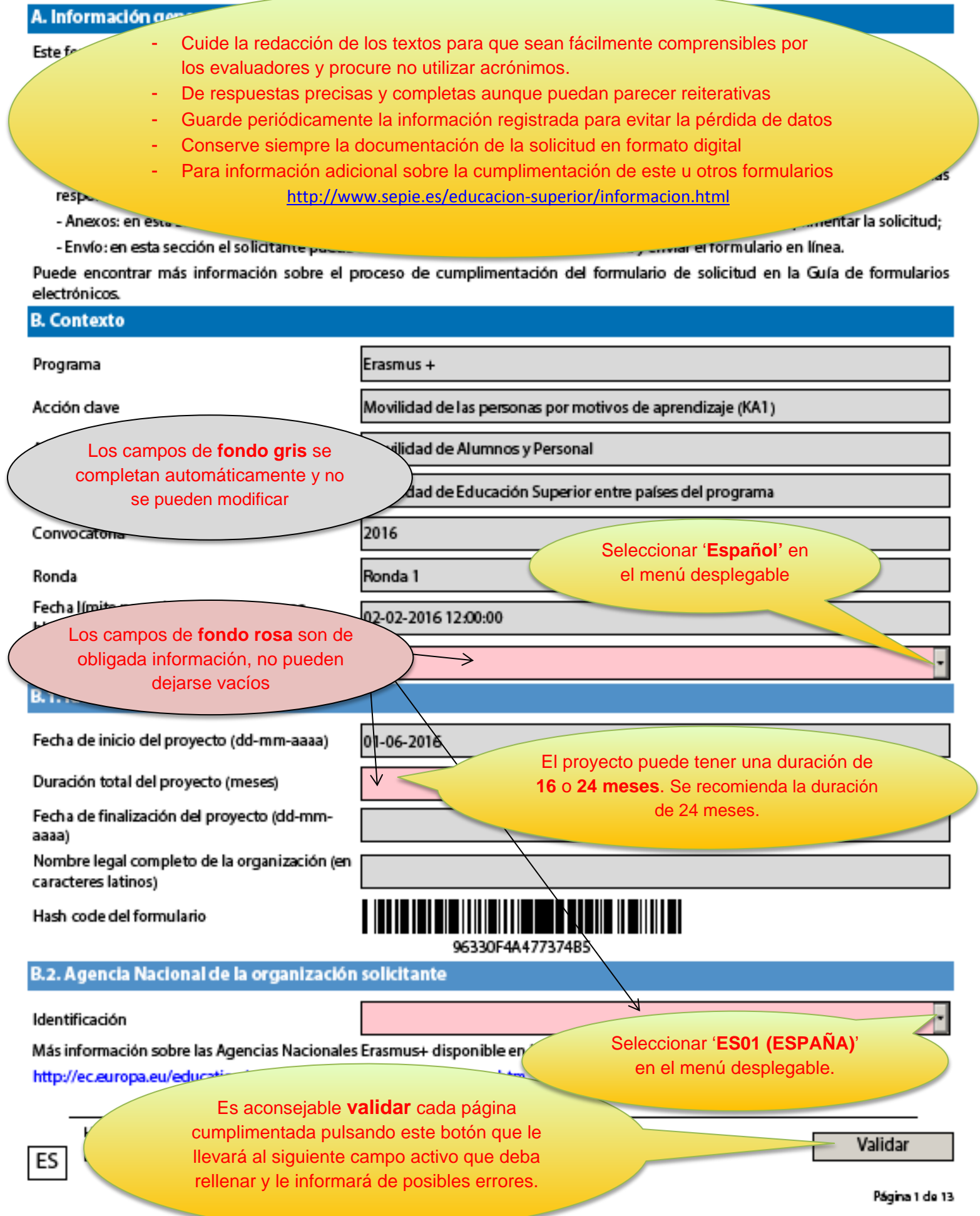

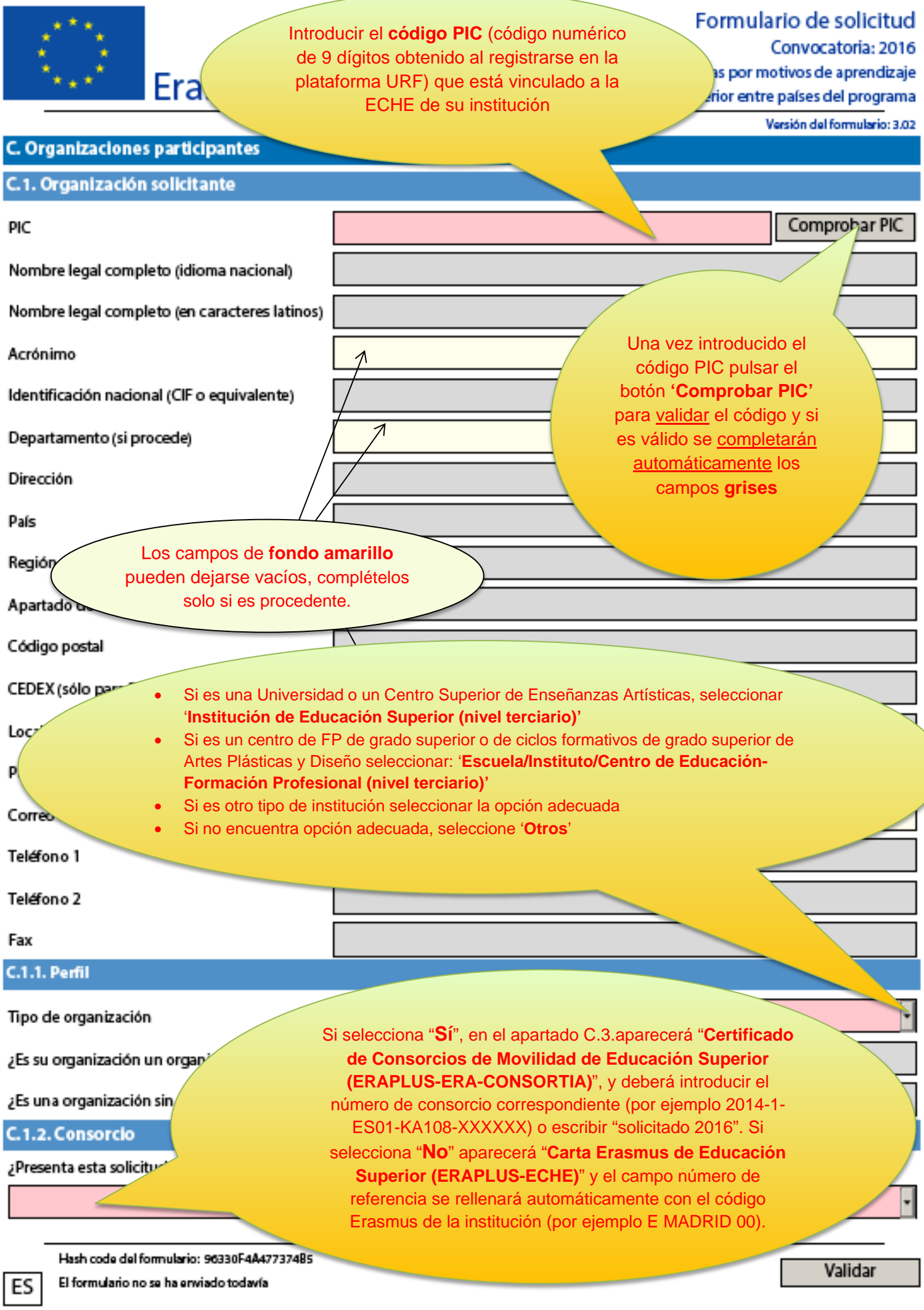

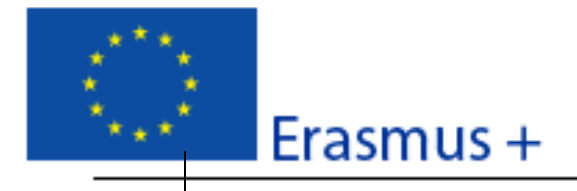

Versión del formulario: 3.02

#### C.1.3. Acreditación

¿Ha recibido la acreditación correspondiente antes de enviar esta solicitud?

Si su institución dispusiera de varios PICs, seleccione el que esté enlazado con su Código Erasmus (indicado como referencia de la acreditación a continuación). Encontrará la lista más reciente de los PICs de las instituciones con sus correspondientes Códigos Erasmus en la siguiente página web de la EACEA:

http://eacea.ec.europa.eu/erasmus-plus/actions/erasmus-charter\_en

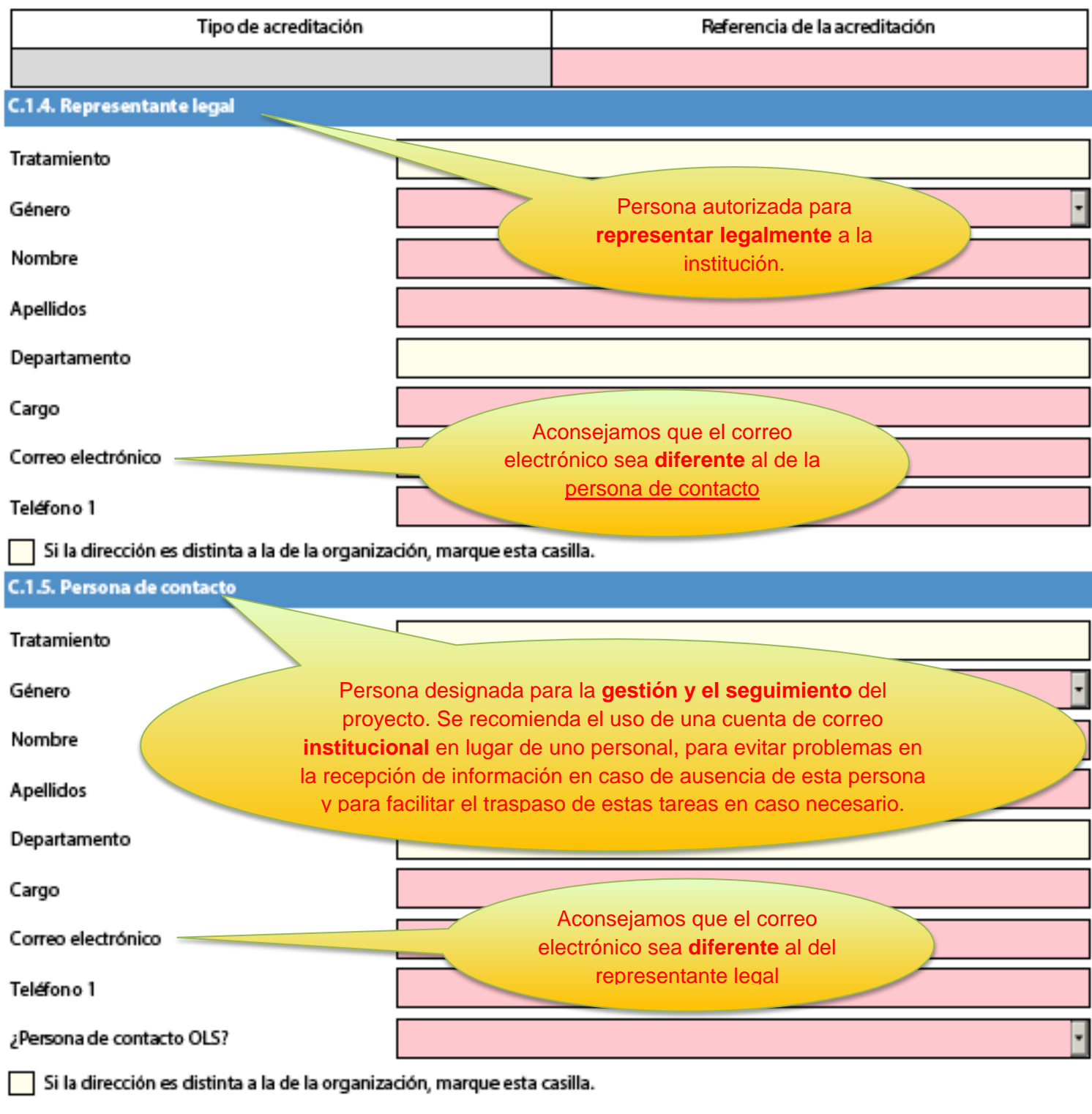

Hash code del formulario: 96330F4A477374B5

El formulario no se ha enviado todavía

ES

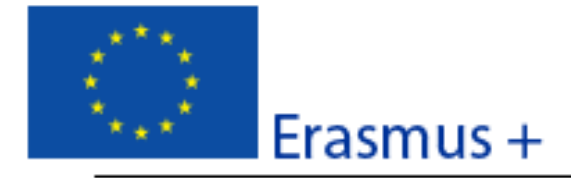

Versión del formulario: 3.02

Anadir persona de contacto

Hay posibilidad de añadir hasta dos personas más de contacto.

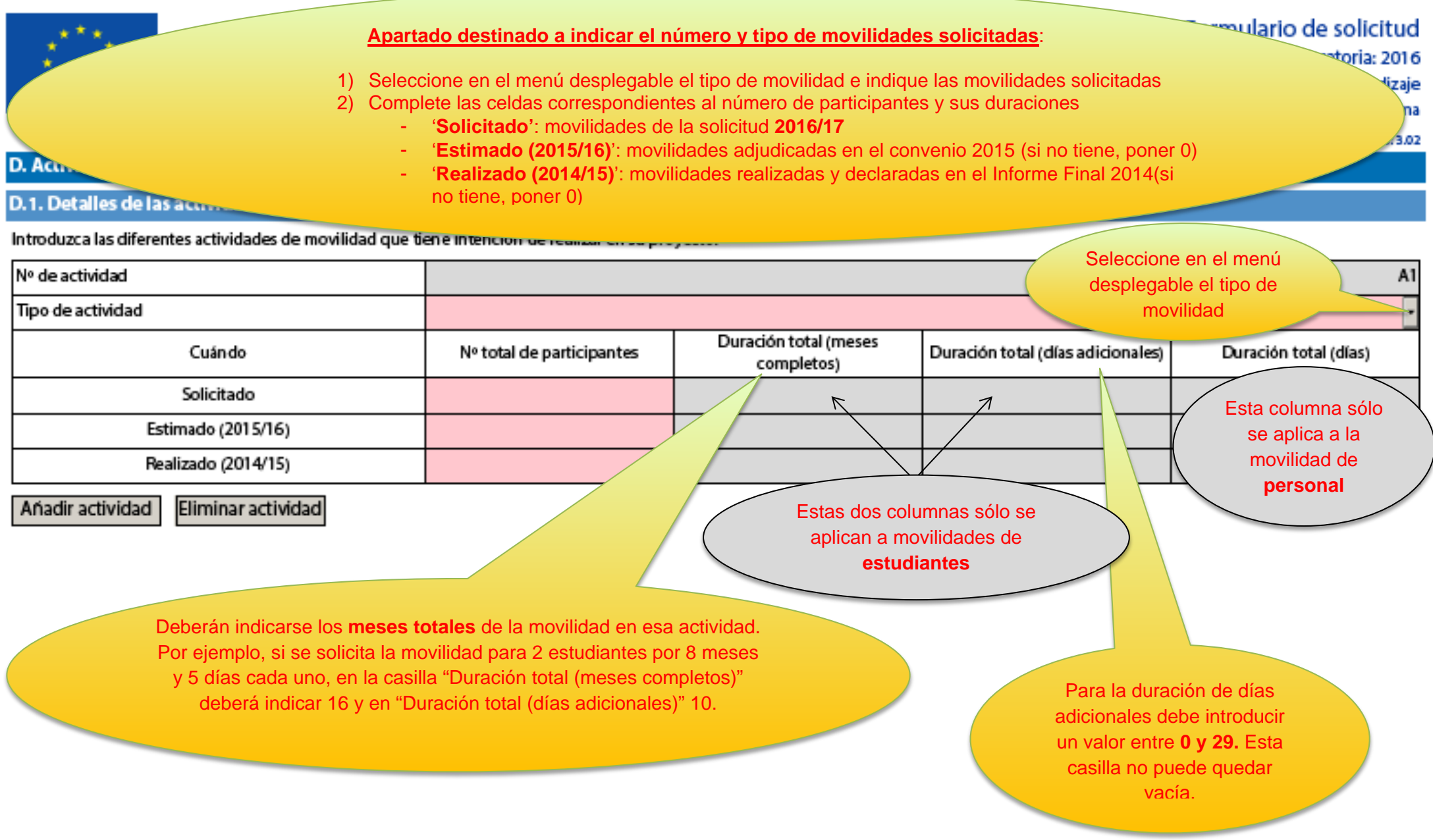

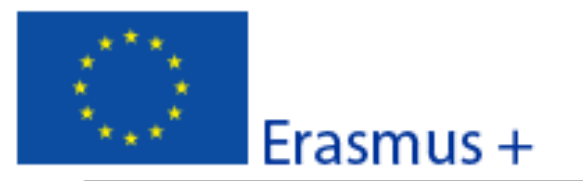

D.1.1. Resumen de actividades y participantes

# Formulario de solicitud

# Convocatoria: 2016

KA1 - Movilidad de las personas por motivos de aprendizaje

Movilidad de Educación Superior entre países del programa

#### Versión del formulario: 3.02

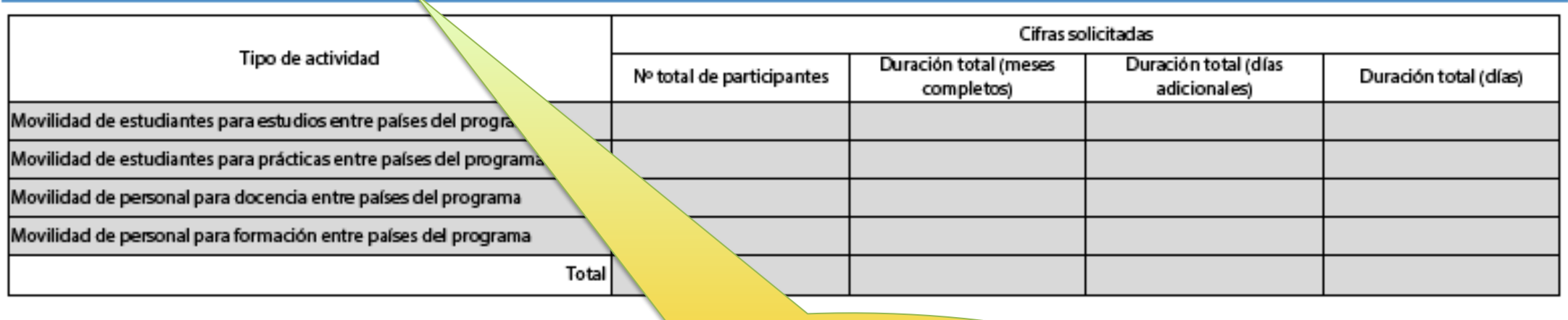

Este apartado es un RESUMEN de las **movilidades solicitadas**, que se completará automáticamente con los datos del apartado anterior, **D.1.**

**Verifique** que en esta tabla se reflejan correctamente las movilidades solicitadas.

> Es necesario pulsar el botón '**Validar'** para que se **actualice** la información de las tablas.

Hash code del formulario: 96330F4A47737485

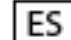

El formulario no se ha enviado todavía

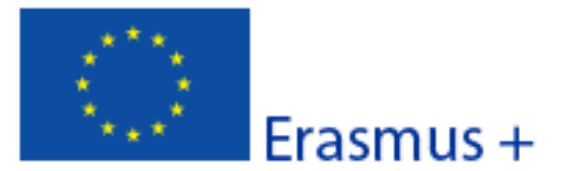

Versión del formulario: 3.02

## E. Declaración de Política Erasmus (Erasmus Policy Statement)

Indique el enlace a la página web donde haya publicado su Dedaración de Política Erasmus (Erasmus Policy Statement):

La Declaración de Política Europea (Erasmus Policy Statement) incluida en el Apartado D de la solicitud de la ECHE, y sobre la que la institución se comprometía a "Publicar la declaración de Política Erasmus completa (las tres partes) en la página web de la institución en un mes desde la firma de la Carta Erasmus de Educación Superior por parte de la Comisión Europea"

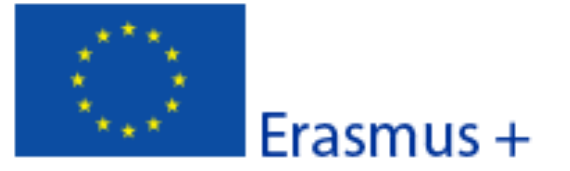

Versión del formulario: 3.02

## F. Lista de comprobación

Antes de enviar el formulario de solicitud en línea a la Agencia Nacional, por favor, asegúrese de que cumple los criterios de elegibilidad que aparecen en la Guía del Programa y compruebe que:

- □ Ha utilizado el formulario de solicitud oficial para la Acción clave 1 (KA1) para todas las actividades de movilidad previstas entre países del programa.
- Ha cumplimentado todos los datos relevantes del formulario. П.
- Ha elegido la Agencia Nacional correspondiente al país en el que se encuentra su organización.
- .+ La solicitud se ha cumplimentado en uno de los idiomas oficiales de los países del Programa Erasmus
- $\Box$  Ha adjuntado al formulario todos los documentos relevantes:
	- □ La Declaración Responsable firmada por el representante legal indicado en el formulario.
	- □ Solo para solicitudes enviadas por un consorcio: el mandato de cada miembro del consorcio para el solicitante (coordinador) firmado por ambas partes.
- □ En caso de que su PIC no se haya validado aún, asegúrese de haber cargado los documentos que prueban el estatus jurídico de su institución en el Portal del Participante (URF) (más información en la sección 'Criterios de selección' en la parte C de la Guía del Programa).
- Si no se hubiera hecho ya para convocatorias anteriores, para ayudas superiores a 60 000 EUR tiene que haber subido al Portal del Participante (URF) los documentos que prueben la capacidad financiera (más información en la sección "Criterios de Selección" en la parte C de la Guía del Programa). No es aplicable en el caso de organismos públicos u organizaciones internacionales.
- Ha cumplido con el plazo límite de envío de solicitudes publicado en la Guía del Programa.
- Ha quardado e impreso una copia del formulario cumplimentado para uso propio.
- □ Como institución de Educación superior individual, ha enviado únicamente una solicitud para todas las actividades de movilidad entre países del programa. (Tenga en cuenta que si envía más de una solicitud como institución individual, solo se procesará la que se haya recibido en último lugar antes de finalizar el plazo).

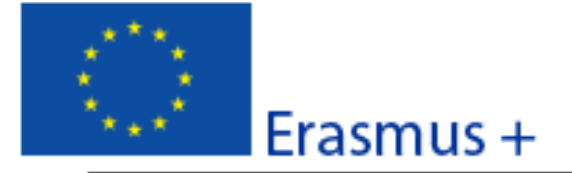

Versión del formulario: 3.02

# G. Aviso de Protección de Datos

#### PROTECCIÓN DE DATOS PERSONALES

La solicitud de subvención se procesará electrónicamente. Todos los datos personales (nombres, direcciones, CV, etc.) se procesarán de conformidad con el reglamento (Œ) nº 45/2001 sobre la protección de las personas físicas en lo que respecta al tratamiento de datos personales por las instituciones y los organismos comunitarios y a la libre circulación de estos datos. Los datos personales que se solicitan sólo serán utilizados para los fines previstos:

- En el caso de formularios de solicitud de subvención: la evaluación de su solicitud de acuerdo con las especificaciones de la convocatoria de propuestas, la gestión de los aspectos administrativos y financieros del proyecto si resulta seleccionado y la difusión de los resultados a través de las herramientas informáticas de Erasmus+ adecuadas. Para esto último, en relación con los detalles de la persona de contacto, se solicitará un consentimiento explícito.

- En el caso de los formularios de acreditación: para la evaluación de su solicitud de acuerdo con las especificaciones de la convocatoria de propuestas.

- En el caso de los formularios de informes: para el seguimiento de la información estadística y financiera de los proyectos (si procede).

Para la descripción exacta de los datos personales recogidos, la finalidad de su recogida y la descripción de su tratamiento, consulte la Declaración de Privacidad Específica de este formulario:

http://ec.europa.eu/programmes/erasmus-plus/documents/epluslink-eforms-privacy\_en.htm

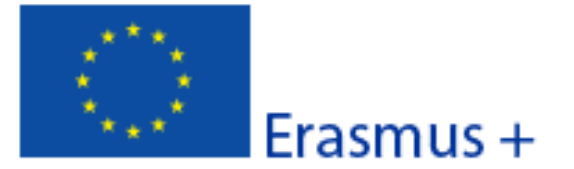

Versión del formulario: 3.02

# H. Declaración responsable

Debe estar firmada por la persona autorizada para contraer compromisos jurídicamente vinculantes en nombre de la organización solicitante. Una vez firmada, debe adiuntarse una copia escaneada a este formulario de solicitud.

El/la abajo firmante certifica que toda la información que contiene esta solicitud es correcta, a su leal saber y entender. Solicita una subvención de Erasmus+ según se establece en la sección PRESUPUESTO (o ACTMIDADES PRINCIPALES para Educación Superior) de este formulario de solicitud.

#### Declara que:

- Toda la información que contiene esta solicitud es correcta, a su leal saber y entender.

- En el caso de provectos en el ámbito de juventud, los participantes de las actividades se encuentran dentro del límite de edad definido en el Programa.

- La organización que representa tiene la capacidad legal adecuada para participar en la Convocatoria de propuestas.

#### **RIFN**

La organización que representa tiene la capacidad financiera y operativa para llevar a cabo la acción propuesta o el programa de trabajo propuestos

O BIEN

La organización que representa está considerada organismo o entidad pública en los términos que define la Convocatoria y puede probar, si así se requiriese, este estatus; es decir:

Proporciona oportunidades de aprendizaje y

- O bien, a) al menos el 50% de sus ingresos anuales de los dos últimos años ha procedido de fondos públicos;

- O bien, b) está controlada por organismos públicos o sus representantes.

Está autorizado por la organización que representa a firmar convenios de subvención de fondos de la Unión Europea en su nombre.

#### Certifica que (en el caso de que la subvención solicitada supere los 60.000 €):

La organización que representa:

- no se encuentra en estado de quiebra o de liquidación, sus negocios no se encuentran bajo administración judicial, no ha negociado un convenio con sus acreedores, no ha cesado en sus actividades empresariales, no está siendo objeto de un procedimiento relativo a una de estas cuestiones y no se encuentra en cualquier otra situación análoga como resultado de un procedimiento de la misma naturaleza previsto en las legislaciones y normativas nacionales;

- no ha sido condenada en sentencia firme con fuerza de "res judicata" por cualquier delito que afecte a su ética profesional:

- no ha sido declarada culpable de falta grave por mala conducta profesional que pueda ser probada de alguna manera por la Agencia Nacional;

- ha cumplido con las obligaciones relativas al pago de las contribuciones a la seguridad social o al pago de impuestos de acuerdo con las disposiciones legales del país en el que está establecida o con las del país donde se va a ejecutar el convenio:

- no ha sido objeto de una sentencia firme con efecto de "res judicata" por fraude, corrupción, participación en organización criminal o cualquier otra actividad ilícita que sea periudicial para los intereses financieros de las Comunidades:

- no es objeto de una de las sanciones administrativas indicadas en el artículo 109(1) del Reglamento Financiero (Reglamento del Consejo 966/2012).

#### Reconoce que:

ES

La organización que representa no será financiada si se encuentra, durante el proceso de selección o formalización del convenio, en contradicción con alguna de las declaraciones arriba establecidas, o en las siguientes situaciones:

- verse sometida a un conflicto de intereses (por motivos familiares, personales o políticos o por intereses nacionales, económicos o de cualquier otra índole compartidos con una organización o un individuo directa o indirectamente implicado en el proceso de concesión de la subvención):

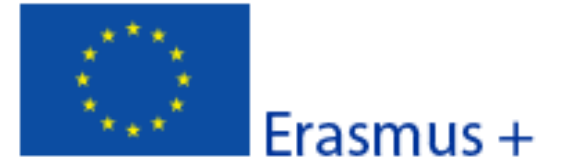

Versión del formulario: 3.02

- haber incurrido en falsas declaraciones al facilitar la información exigida por la Agencia Nacional como condición para la participación del proceso de concesión de subvención o no haber facilitado dicha información.

En caso de que esta solicitud sea aprobada, la Agencia Nacional tiene el derecho de publicar el nombre y dirección de esta organización, el motivo de la subvención y la cantidad concedida así como el porcentaje de subvención.

Se compromete a:

- Que su organización y las demás organizaciones incluidas en el formulario participen, si así se solicitara, en las actividades de difusión y explotación llevadas a cabo por las Agencias Nacionales, la Agencia Ejecutiva o la Comisión Europea, cuando pueda también ser requerida la participación de participantes individuales.

Reconoce y acepta que se pueden imponer sanciones administrativas y financieras a la organización que representa si se demuestra que es responsable de falsedad o incumplimiento de las obligaciones contraídas en convenios o procedimientos de concesión de subvención previos.

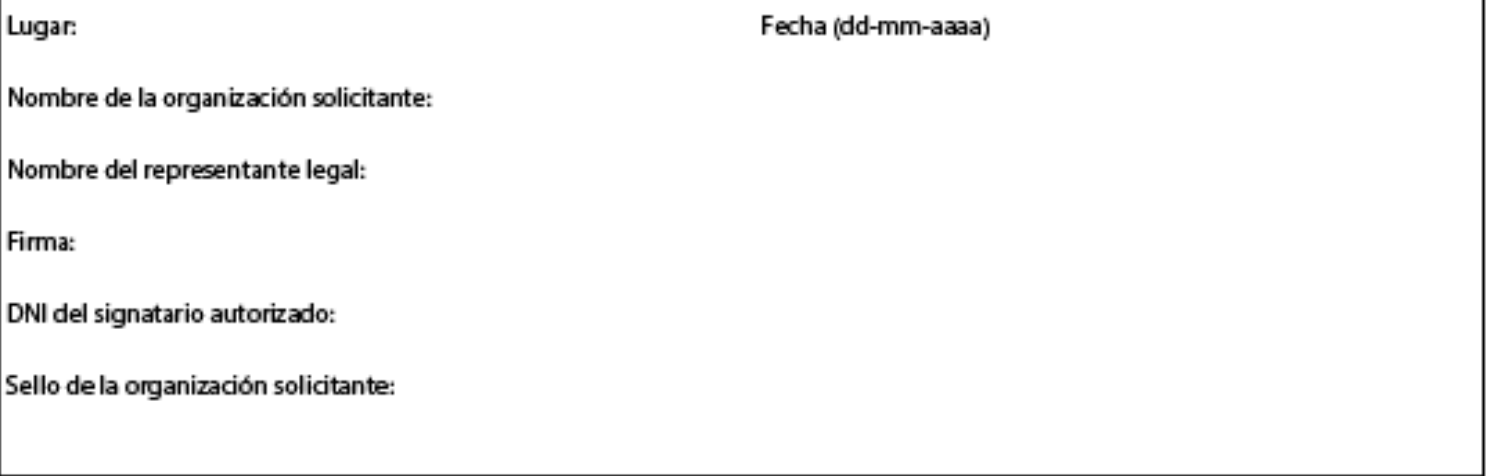

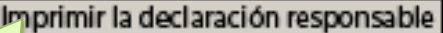

- 1. Imprimir las dos páginas del apartado I. "Declaración responsable"
- 2. Cumplimentar todos los campos y firmar por el representante legal.
- 3. Escanear el documento completo (las dos páginas) para adjuntarlo a la solicitud. (Apartado J. "Anexos")

El formulario no se ha enviado todavía

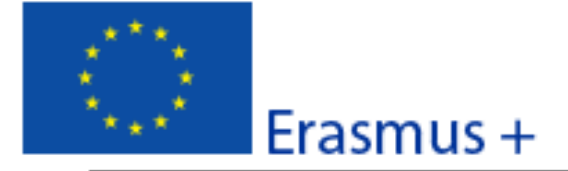

Versión del formulario: 3.02

# **I. Anexos**

Tenga en cuenta que antes de enviar la solicitud en línea, debe adjuntar todos los documentos que aparecen en la Lista de comprobación.

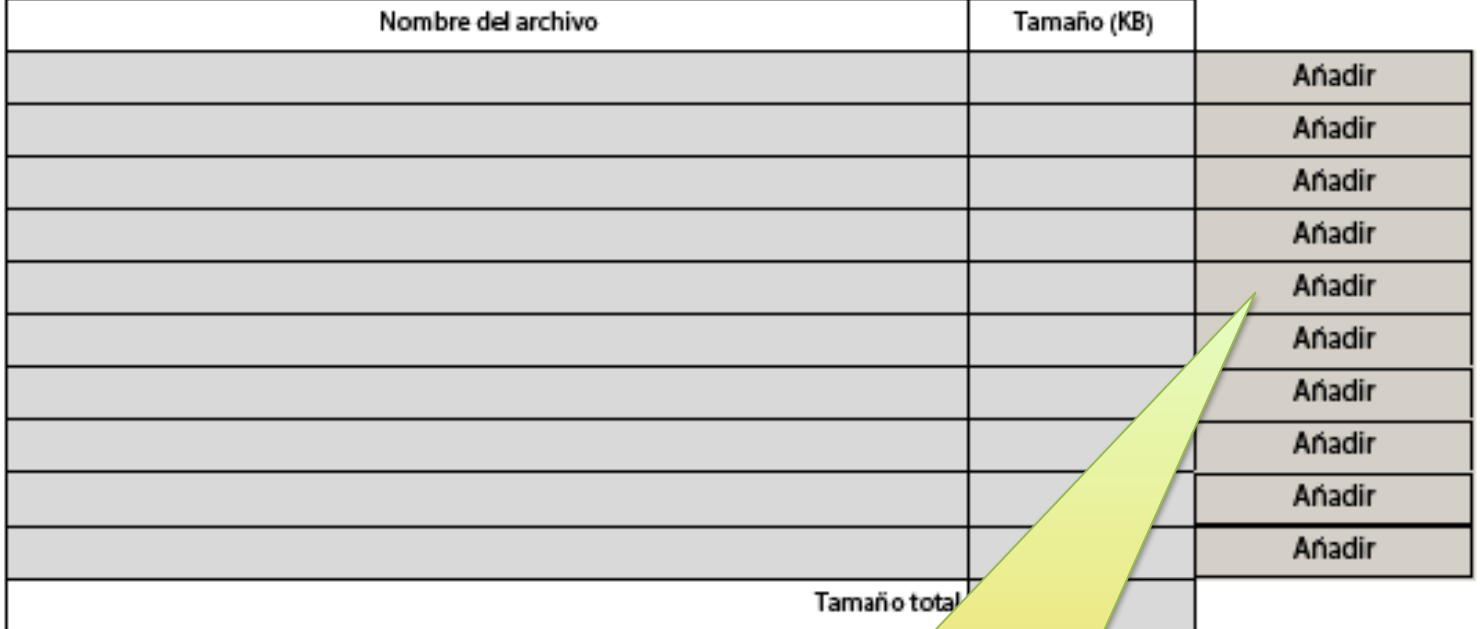

Deberán adjuntarse los documentos mencionados en la "lista de verificación" (apartado F) pulsando sobre el botón **"Añadir"**:

- Las dos páginas de la "**Declaración responsable**" debidamente cumplimentada y firmada por el representante legal (apartado I) - La **resolución de delegación** (en el caso de que se haya firmado por delegación del representante legal)

- Si se trata de un **consorcio**, incluir los **mandatos de todos los socios en un único documento**

ES

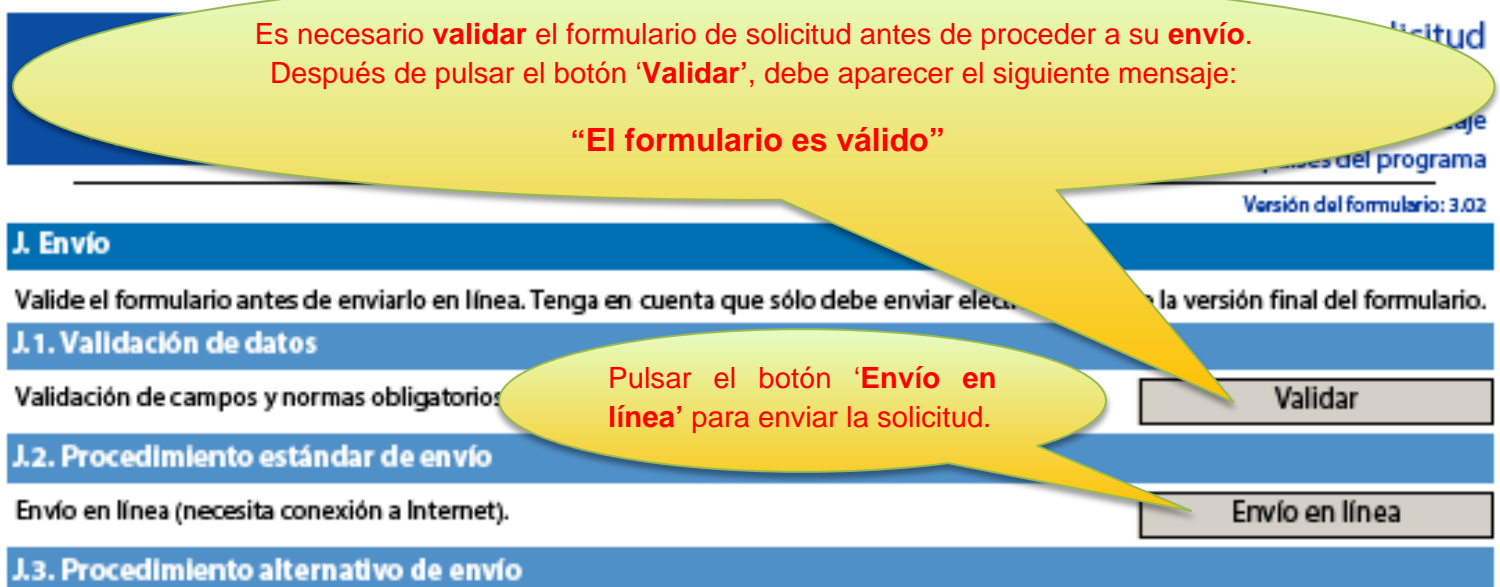

Si no puede enviar el formulario en línea tiene la opción de enviar un correo electrónico a su Agencia Nacional hasta dos horas después del plazo límite de presentación de solicitudes. El mensaje debe contener el formulario electrónico completado y cualquier documento que desee adjuntar. También debe adjuntar una impresión de la sección "Resumen del envío" en la que se indique que el formulario no pudo ser enviado en línea. Su Agencia analizará su caso y le proporcionará las instrucciones que deberá seguir.

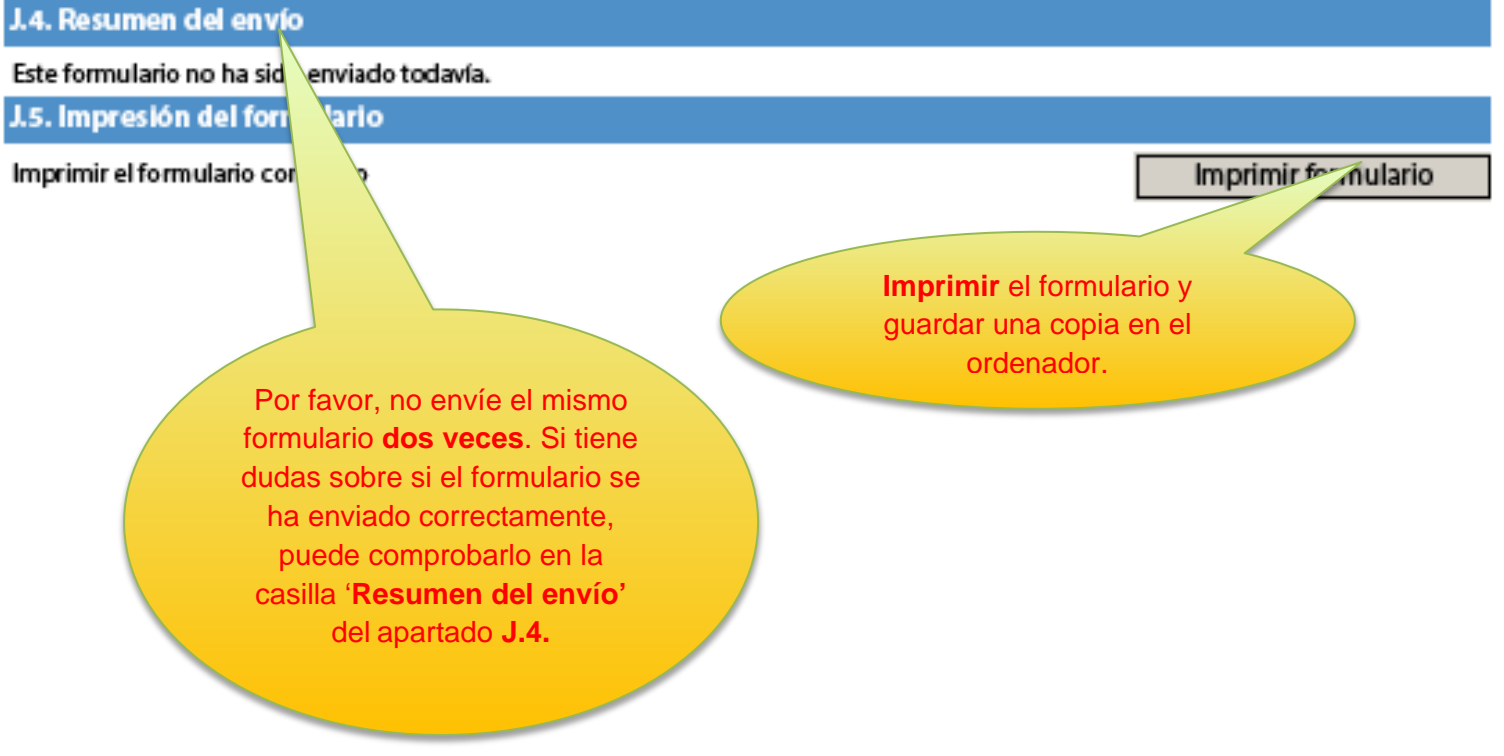